# **McLab Tutorial www.sable.mcgill.ca/mclab**

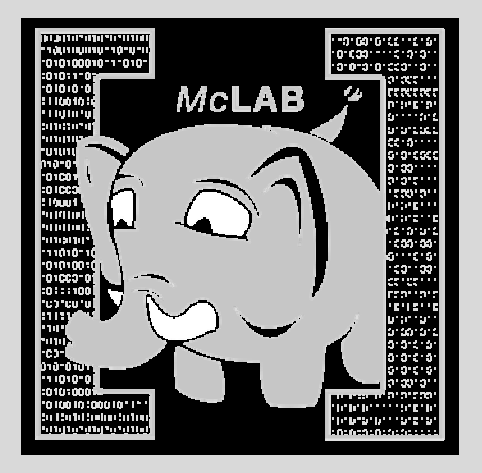

Part 6 – Introduction to the McLab Backends

• MATLAB-to-MATLAB

- MATLAB-to-Fortran90 (McFor)
	- McVM with JIT

#### MATLAB-to-MATLAB

- We wish to support high-level transformations, as well as refactoring tools.
- Keep comments in the AST.
- Can produce .xml or .m files from McAST or McLAST.
- Design of McLAST such that it remains valid MATLAB, although simplified.

#### MATLAB-to-Fortran90

- • MATLAB programmers often want to develop their prototype in MATLAB and then develop a FORTRAN implementation based on the prototype.
- $\bullet$ 1<sup>st</sup> version of McFOR implemented by Jun Li as M.Sc. thesis.
	- –handled a smallish subset of MATLAB
	- –gave excellent performance for the benchmarks handled
	- –- provided good insights into the problems needed to be solved, and some good initial solutions.
- 2<sup>nd</sup> version of McFOR currently under development.
	- –fairly large subset of MATLAB, more complete solutions
	- –provide a set of analyses, transformations and IR simplifications  $\frac{1}{2}$ that will likely be suitable for both the FORTRAN generator, as well as other HLL.
- •• e-mail **hendren@cs.mcgill.ca** to be put on the list of those interested in McFor.

#### McVM-McJIT

- Whereas the other back-ends are based on static analyses and ahead-of-time compilation, the dynamic nature of MATLAB makes it more suitable for a VM/JIT.
- MathWorks' implementation does have a JIT, although technical details are not known.
- McVM/McJIT is an open implementation aimed at supporting research into dynamic optimization techniques for MATLAB.

# McVM Design

- A basic but fast interpreter for the MATLAB language
- A garbage-collected JIT Compiler as an extension to the interpreter
- Easy to add new data types and statements by modifying only the interpreter.
- Supported by the LLVM compiler framework and some numerical computing libraries.
- Written entirely in C++; interface with the McLab front-end via a network port.

## The Structure of McVM

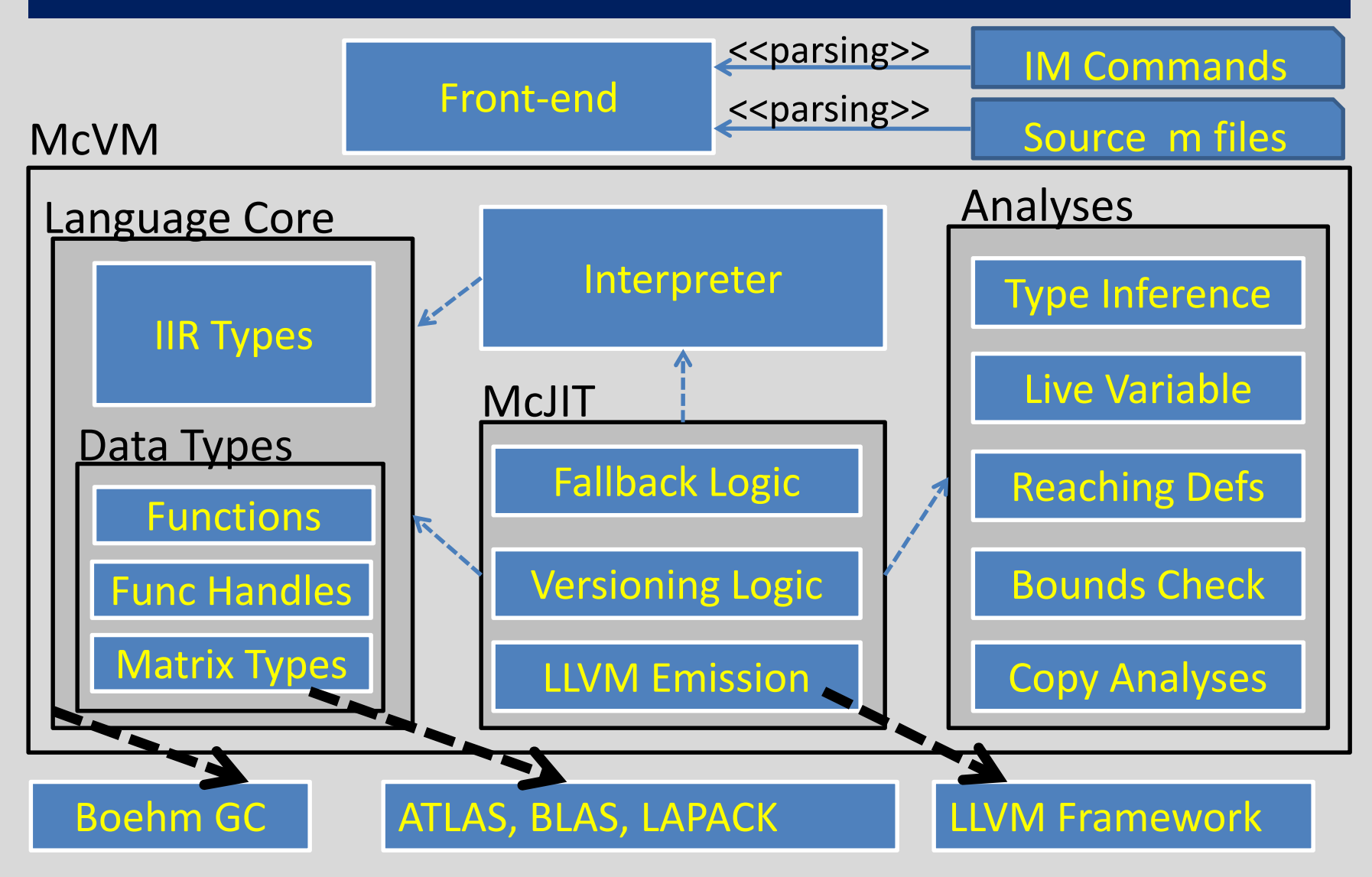

## Supported Types

Logical Arrays

Character Arrays

Double-precision floating points

Double-precision complex number matrices

Cell arrays

#### Function Handles

6/4/2011 McLab Tutorial, Laurie Hendren, Rahul Garg and Nurudeen Lameed Backends- 7

#### McJIT: Executing a Function

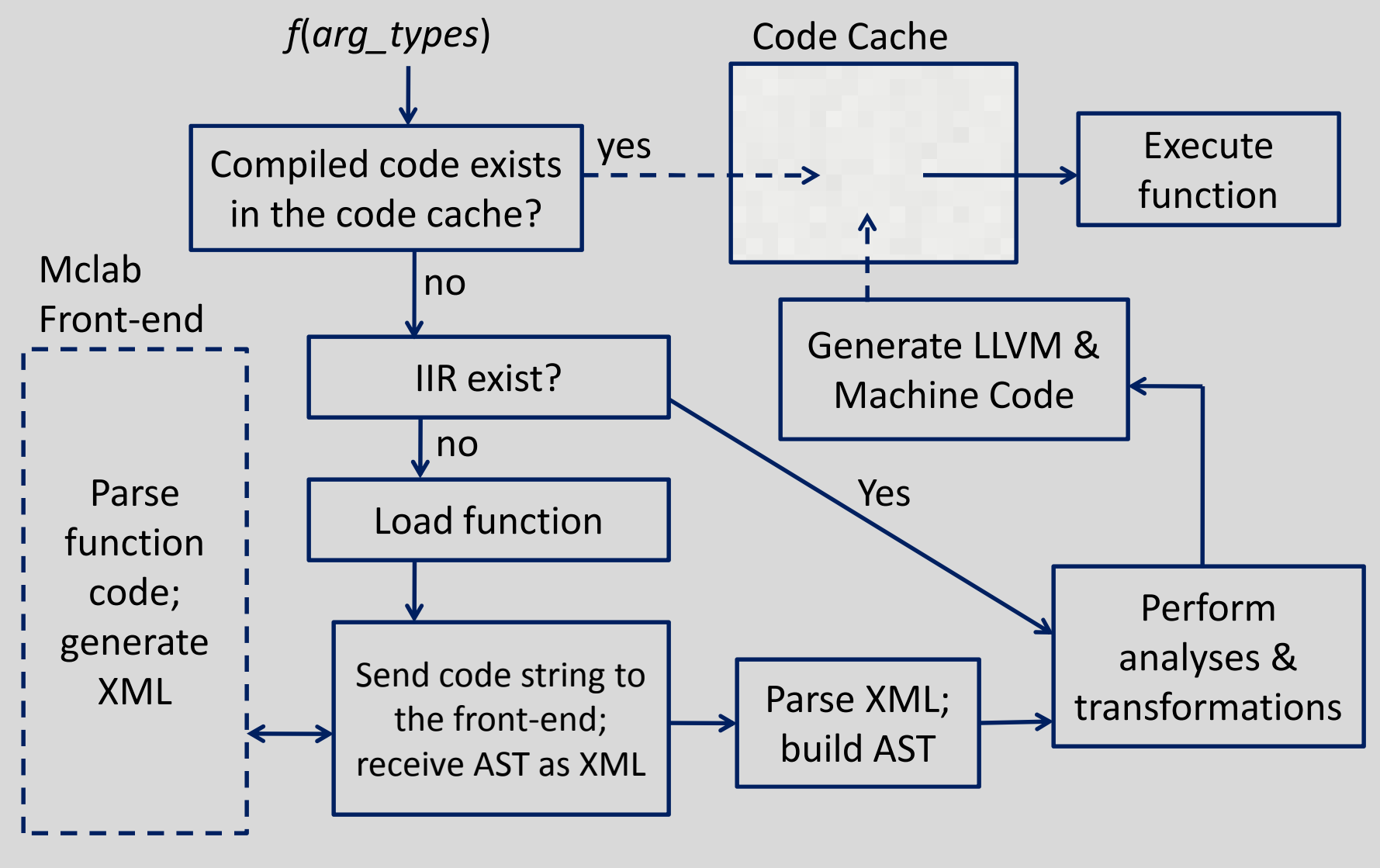

6/4/2011 McLab Tutorial, Laurie Hendren, Rahul Garg and Nurudeen Lameed Backends- <sup>8</sup>

# Type Inference

- It is a key performance driver for the JIT Compiler:
	- the type information provided are used by the JIT compiler for function specialization.

# Type Inference

- It is a forward flow analysis: propagates the set of possible types through every possible branch of a function.
- Assumes that:

for each input argument *arg*, there exist some possible types

- At every program point *p*, infers the set of possible types for each variable
- May generate different results for the same function at different times depending on the types of the input arguments

## Lattice of McVM types

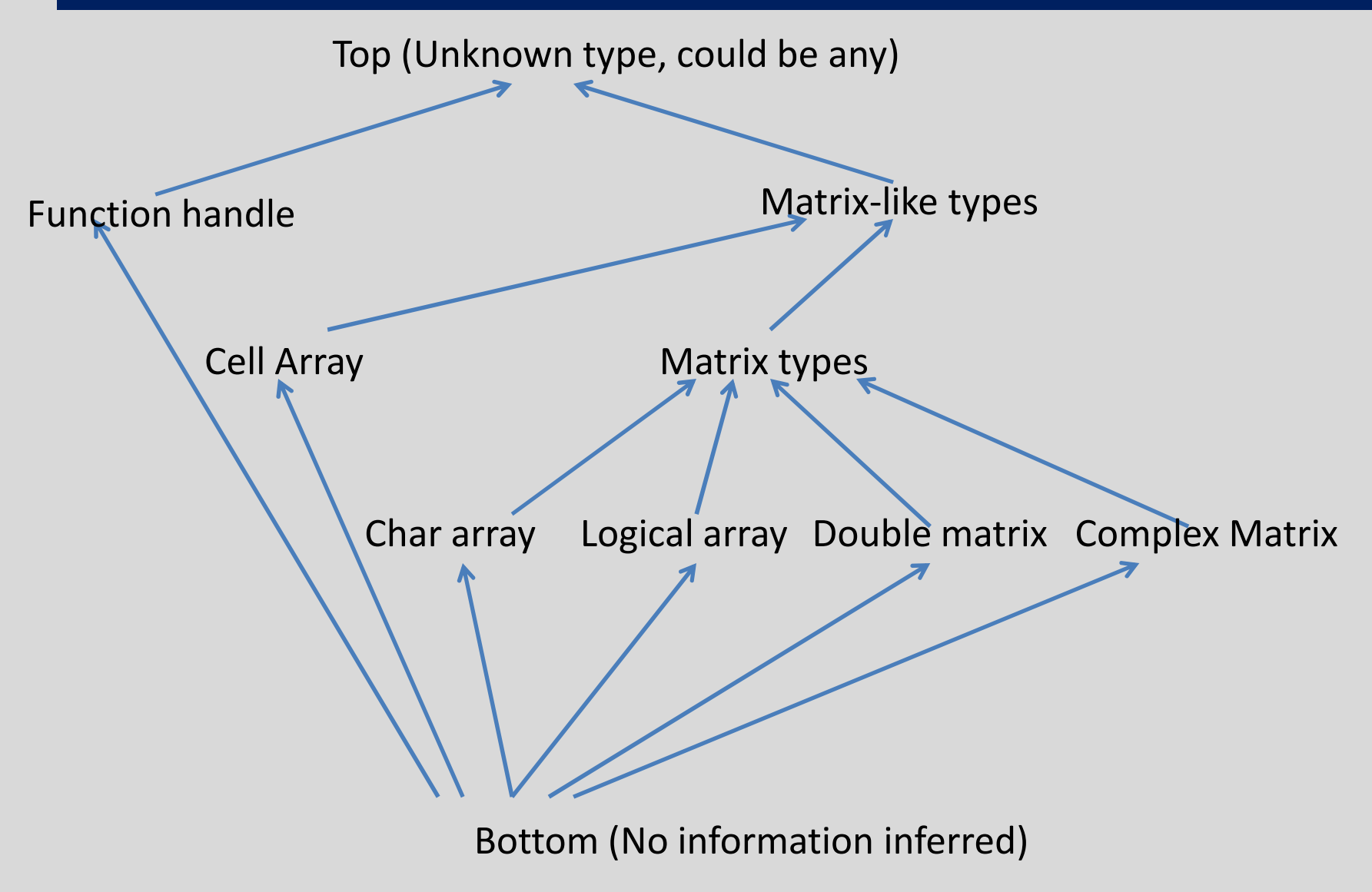

6/4/2011 McLab Tutorial, Laurie Hendren, Rahul Garg and Nurudeen Lameed Backends- 11

#### Internal Intermediate Representation

- A simplified form of the Abstract Syntax Tree (AST) of the original source program
- It is machine independent
- All IIR nodes are garbage collected

#### IIR: A Simple MATLAB Program

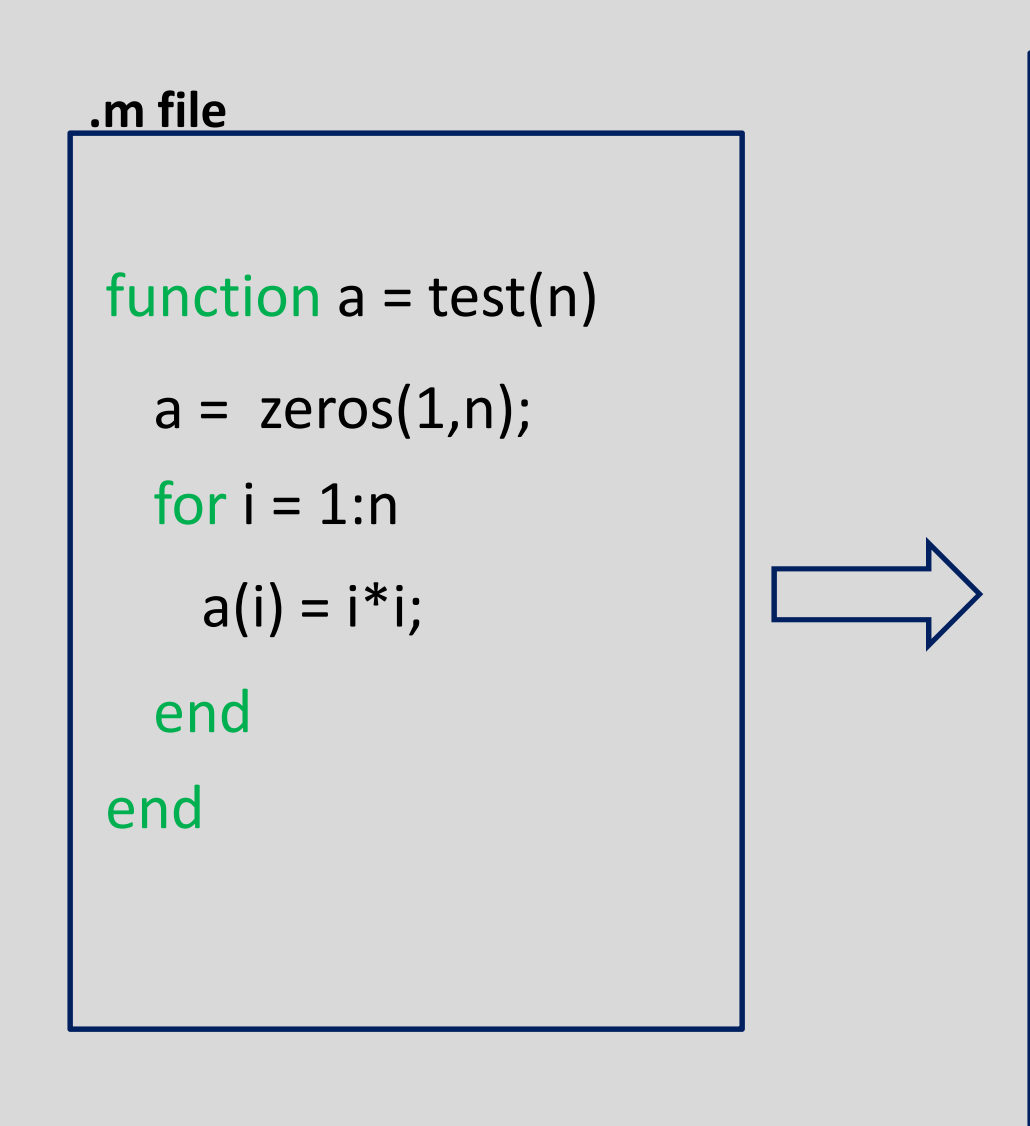

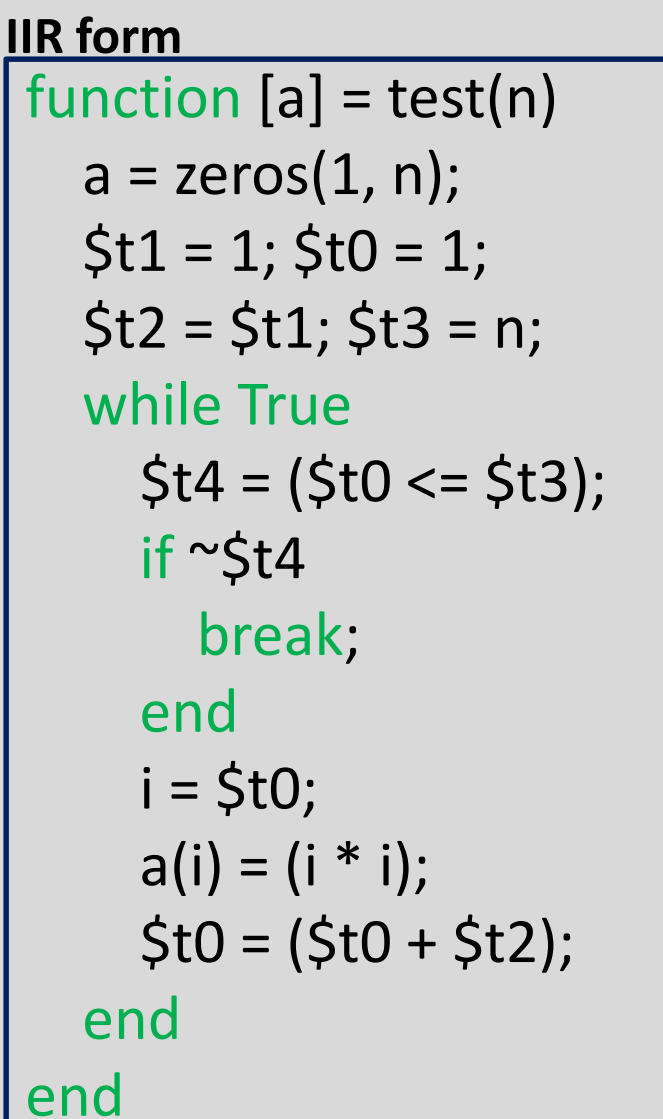

#### McVM Project Class Hierarchy (C++ Classes)

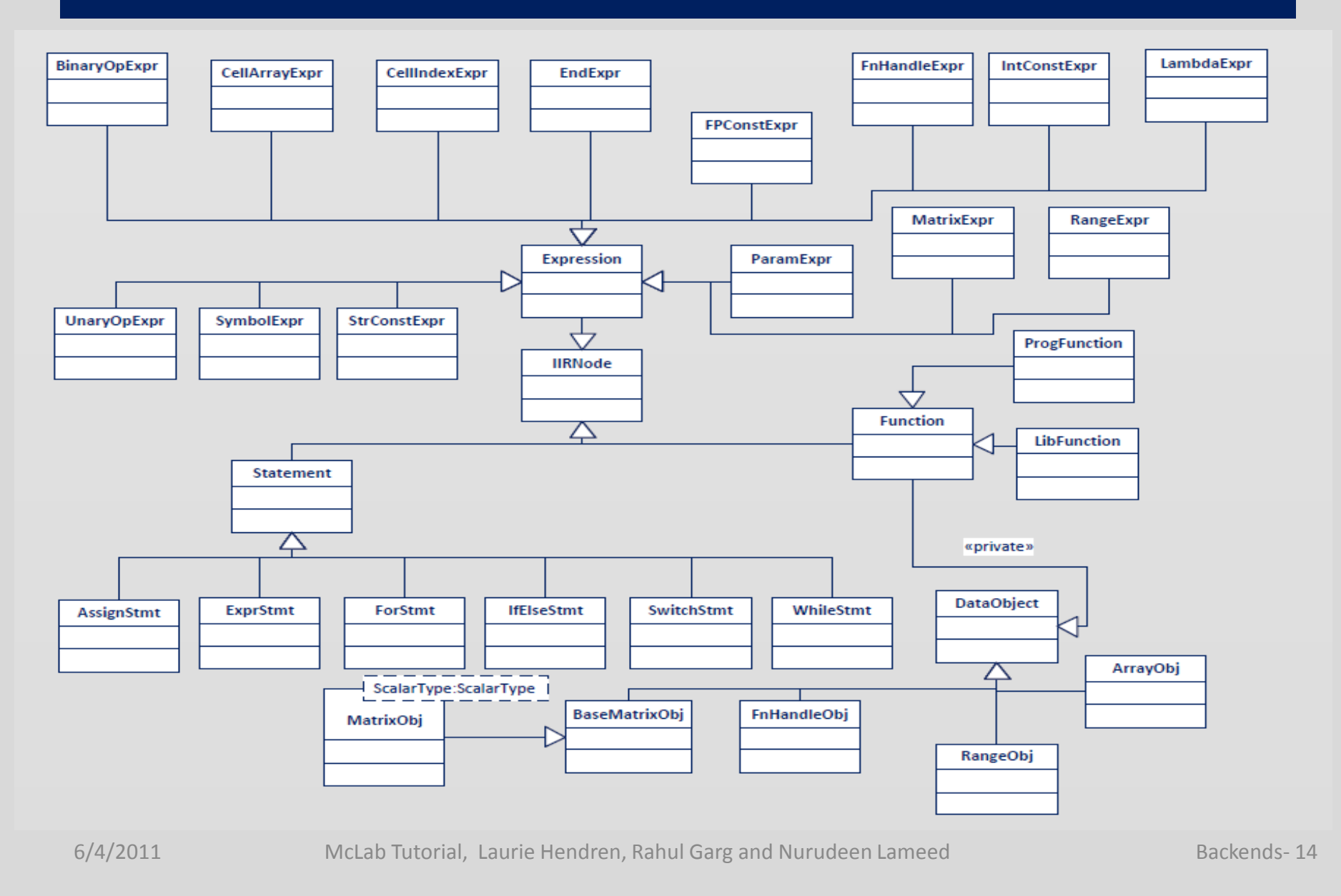

# Running McVM

 $x - 0$ File Edit View Search Terminal Help **Terminal** 

/<mark>bear:~/mcvm2.8/mclab/mcvm-llvm2.8/debug></mark> ./mcvm -jit\_enable true -start\_dir ~/pldill\_mclabtutorial 

McVM - The McLab Virtual Machine v1.0  $\vert$ Visit http://www.sable.mcgill.ca for more information. 

 $>: c = test(10):$ Compiling function: "test"  $\triangleright$ : c lans =  $\parallel$ matrix of size  $1x10$  $4.11$  $9<sup>°</sup>$  $16$  $25 - 1$  $36<sup>°</sup>$ 49 64  $81$ 1.  $\mathbf{R}$  $>$   $\pm$ 

6/4/2011 McLab Tutorial, Laurie Hendren, Rahul Garg and Nurudeen Lameed Backends- 15

100